## Fichier:Label Applicator Stop Settings Label Applicator.jpg

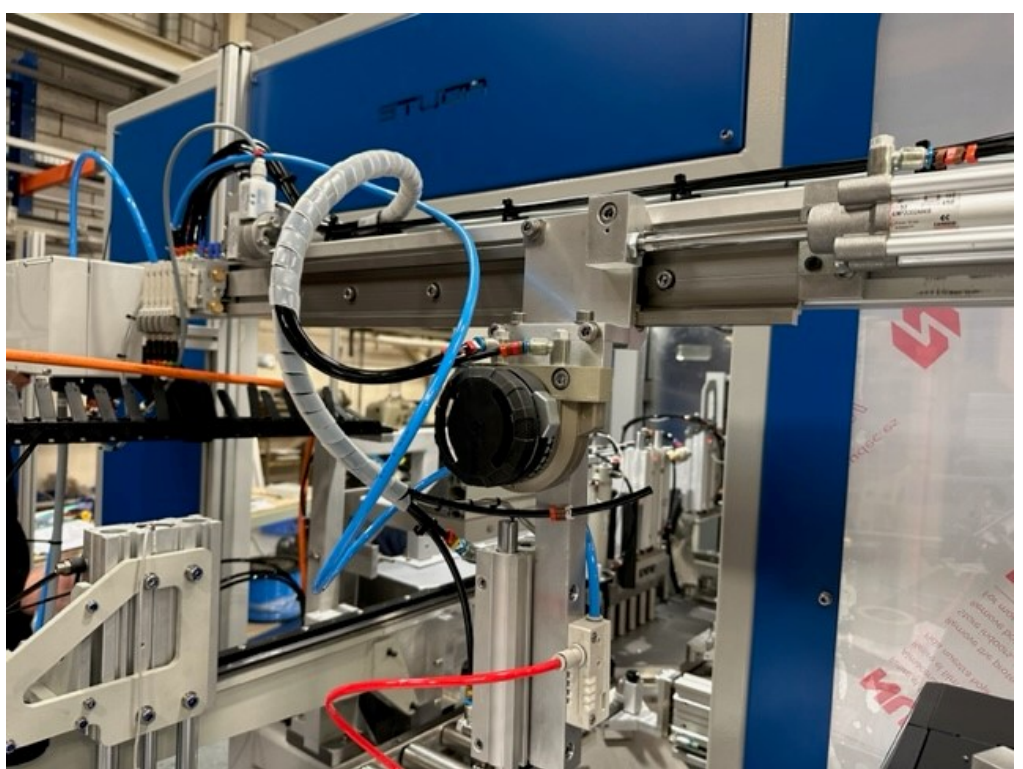

No higher resolution available.

[Label\\_Applicator\\_Stop\\_Settings\\_Label\\_Applicator.jpg](https://stuga.dokit.app/images/b/b2/Label_Applicator_Stop_Settings_Label_Applicator.jpg) (640 × 480 pixels, file size: 90 KB, MIME type: image/jpeg) Label\_Applicator\_Stop\_Settings\_Label\_Applicator

## File history

Click on a date/time to view the file as it appeared at that time.

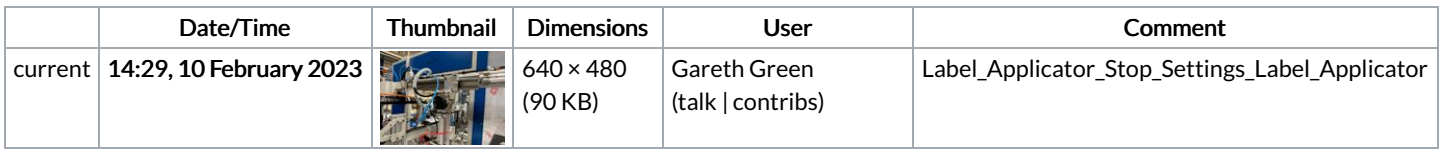

You cannot overwrite this file.

## File usage

There are no pages that link to this file.